# **@rchives DIRECT**

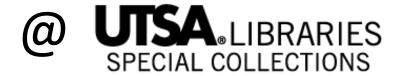

Julianna Barrera-Gomez, Digital Archivist, UTSA Special Collections

Archivematica Camp, Houston, TX

November 15, 2018

## Who we are and what we do

**About UTSA Libraries Special Collections** 

**VISION** "to bring national recognition to the university for distinctive research collections documenting the diverse histories and development of San Antonio and South Texas."

#### **COLLECTING PRIORITIES**

- History of the African American, Mexican American and LGBTQ communities in our region
- History of women and gender in Texas
- Activism
- Urban planning
- UTSA's University Archives

## Our background

#### 2014

Began first assessment of digital holdings on servers & removable media/hard drives

#### 2015

Calculated nearly 25 TB of potential content

#### 2016

- Creation of Libraries Digital Curation Task Force
- Interim Preservation Plan & Workflow established
- ArchivesDirect pilot testing
- Implementation of ArchivesDirect with AIP storage in DuraCloud

#### **2017-2018** selected first collections to process

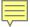

## Our Chosen Collections

#### The Marquise Collection

- Local LGBTQ publication
- 948 digitized photographs (335 MB total)
- 184 digitized publications
- (7.13 GB total 4913 files, highly compressed jpgs)
- All items uploaded to CONTENTdm with descriptive metadata

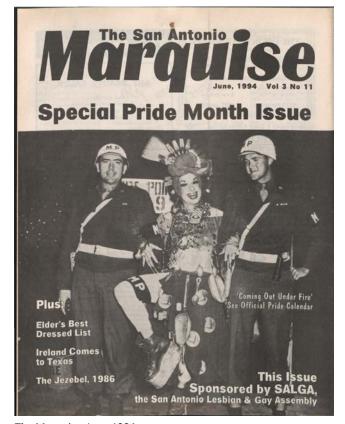

The Marquise, June 1994 http://digital.utsa.edu/cdm/ref/collection/p16018coll7/id/11681

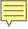

### Our Chosen Collections

### San Antonio Light Photographs Collection

- Local newspaper photographs, date range 1920s-1990s
- 47,359 negatives digitized by NEDCC
- Creation of descriptive metadata (.xlsx) an ongoing project
- Files are uploaded to CONTENTdm as they are described

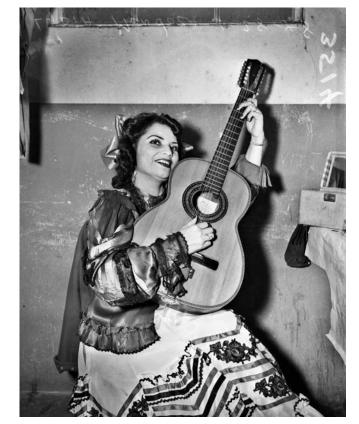

MS 359: L-3514-A: Lydia Mendoza with guitar, 1948 http://digital.utsa.edu/cdm/ref/collection/p9020coll2/id/375

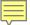

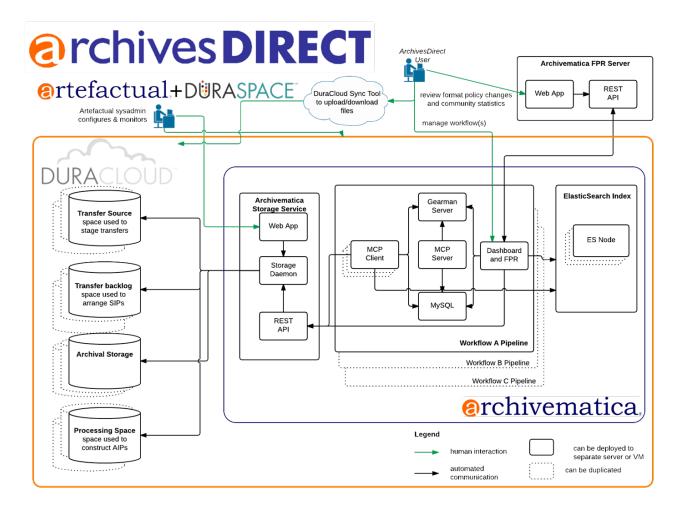

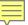

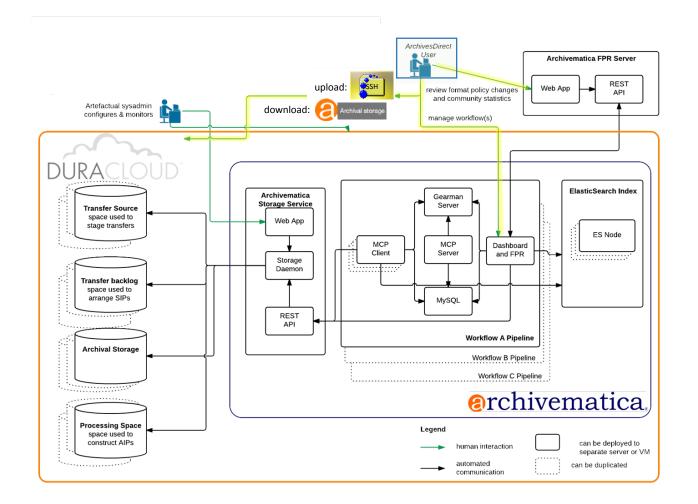

### Workflow: Goals

- Testing processing possibilities with Archivematica & analyzing results
- Adopting an MPLP "good enough" approach
- Arranging transfers to maximize automated steps from SIP to AIP
- Creating processing tasks and outputs that other archivists can use & understand
- Maximizing available storage space in DuraCloud
- Staying mindful of future reprocessing opportunities

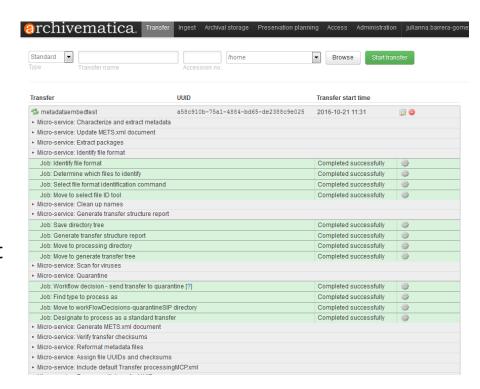

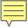

## Workflow: Metadata options

- Adding Exif/XMP metadata to files
- Embedding descriptive metadata into files prior to processing
- Extracted into the METS record for the AIP
- Adding descriptive metadata to METS
- Import DC metadata from CONTENTdm into the METS file for AIPs
- .csv file uploaded with AIP is extracted into METS record

```
<?xml version='1.0' encoding='ASCII'?>
<mets:mets xmlns:mets="http://www.loc.gov/METS/"</pre>
xmlns:xlink="http://www.w3.org/1999/xlink"
xmlns:xsi="http://www.w3.org/2001/XMLSchema-instance"
xsi:schemaLocation="http://www.loc.gov/METS/
http://www.loc.gov/standards/mets/version18/mets.xsd">
  <mets:metsHdr CREATEDATE="2016-10-21T17:22:09"/>
  <mets:dmdSec ID="dmdSec 1">
    <mets:mdWrap MDTYPE="DC">
      <mets:xmlData>
        <dcterms:dublincore xmlns:dc="http://purl.org/dc/elements/1.1/"</pre>
        xmlns:dcterms="http://purl.org/dc/terms/"
        xsi:schemaLocation="http://purl.org/dc/terms/
        http://dublincore.org/schemas/xmls/gdc/2008/02/11/dcterms.xsd">
          <dc:title>San Antonio Pride parade and picnic 1998</dc:title>
          <dc:creator>Ted Switzer</dc:creator>
          <dc:subject>Marauise (San Antonio, Tex.)</dc:subject>
          <dc:subject>Gays--Texas--San Antonio--Periodicals.</dc:subject>
          <dc:subject>Lesbians--Texas--San Antonio--Periodicals.</dc:subject>
          <dc:description>San Antonio Pride parade and picnic 1998 held in
          downtown San Antonio and Travis park. The picnic was in its 16th year,
         whereas the parade was the first Pride parade in San Antonio since
         1976. Marquise photographs were taken to document events and provide
          images for The Marguise.</dc:description>
          <dc:publisher>University of Texas at San Antonio</dc:publisher>
          <dc:date>1998-06</dc:date>
          <dc:format>photograph</dc:format>
          <dc:identifier>txsau ms00418 00690</dc:identifier>
          <dc:source>The Marquise</dc:source>
          <dc:lanauaae>ena</dc:lanauaae>
          <dc:relation>The Marquise Collection, MS 418</dc:relation>
          <dc:rights>http://lib.utsa.edu/specialcollections/reproductions/
          copyright</dc:rights>
        </dcterms:dublincore>
      </mets:xmlData>
    </mets:mdWrap>
  </mets:dmdSec>
```

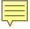

### Workflow: Metadata decisions

- Marquise Collection:
- Upload metadata as .csv (not embedded)
- For now: process the AIP into DuraCloud, reprocess later with re-ingest feature
- San Antonio Light Photos:
- Embedding select descriptive metadata into images prior to upload
- Batching files into AIPs + 1 full metadata "key" AIP
- Unify using AIC

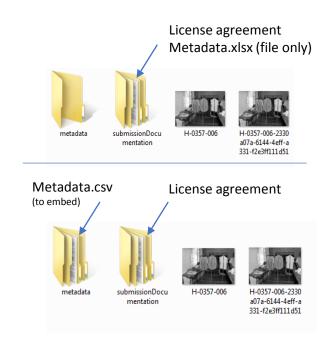

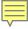

## Workflow: Normalization options

- Normalize files using Archivematica
- Original kept, preservation copy made, PREMIS record for each event
- Additional copy uses 2x (up to 14x) space in DuraCloud
- Do not normalize
- Keep original format (.tif) or normalize prior to transfer
- Saves space

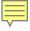

### Workflow: Normalization decisions

- Marquise Collection:
- Normalize .jpgs to .tif prior to transfer, skip normalization microservice
- Avoid unknown processing space issues and save9 GB in DuraCloud
- San Antonio Light Photos:
- Keep original .tifs, skip normalization microservice
- Save processing time and 4.8 TB in DuraCloud

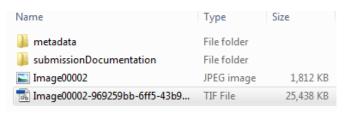

14x increase object size

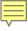

## Workflow: SIP-AIP size options

#### Testing:

- Transfer sizes: balance efficient uploading
- SIP sizes: arranging SIPs to maximize automated microservices
- AIP sizes: creating AIPs that balance compression processing time with storage footprint in DuraCloud

#### Browse archival storage

Total size: 22177.72 MB Total files: 156 indexed

| AIP           | Size  | Δ<br>7 | UUID             |
|---------------|-------|--------|------------------|
| ComprLevTest1 | 22.07 | MB     | 473a3470-1f8e-4d |
| ComprLevTest2 | 9.74  | MB     | f877fd09-f2cb-4e |

2x decrease AIP size

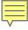

### Workflow: SIP-AIP size decisions

- Marquise Collection:
- Uploading: keep original order
- SIP & AIP: process multiple SIPs into one single AIP
- Default AIP compression
- San Antonio Light Photos:
- Uploading: keep original order, batch into ~30 GB SIPs for processing
- SIP & AIP: process multiple AIPs, unify with AIC
- Compress AIP to highest level, saving 2x space in DuraCloud

## Next steps

- Processing all of *The Marquise* and The *San Antonio Light* Photograph Collections by December 2016-2018...
- Standardizing metadata for AIPs & files to include in Submission Documentation
- Funding Sustainability Plan (in tandem with our Preservation Plan)
- Processing digitized A/V collections
- Shared our processing configurations with A-TEX!

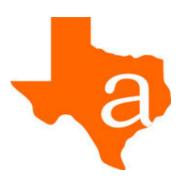

## We're getting there!

THANK YOU

Many slides borrowed from our PASIG 2016 presentation: <a href="https://figshare.com/articles/Jumping">https://figshare.com/articles/Jumping</a> in and Staying Afloat/4141713

Julianna Barrera-Gomez
Digital Archivist
UTSA Libraries Special Collections
University of Texas at San Antonio
julianna.barrera-gomez@utsa.edu